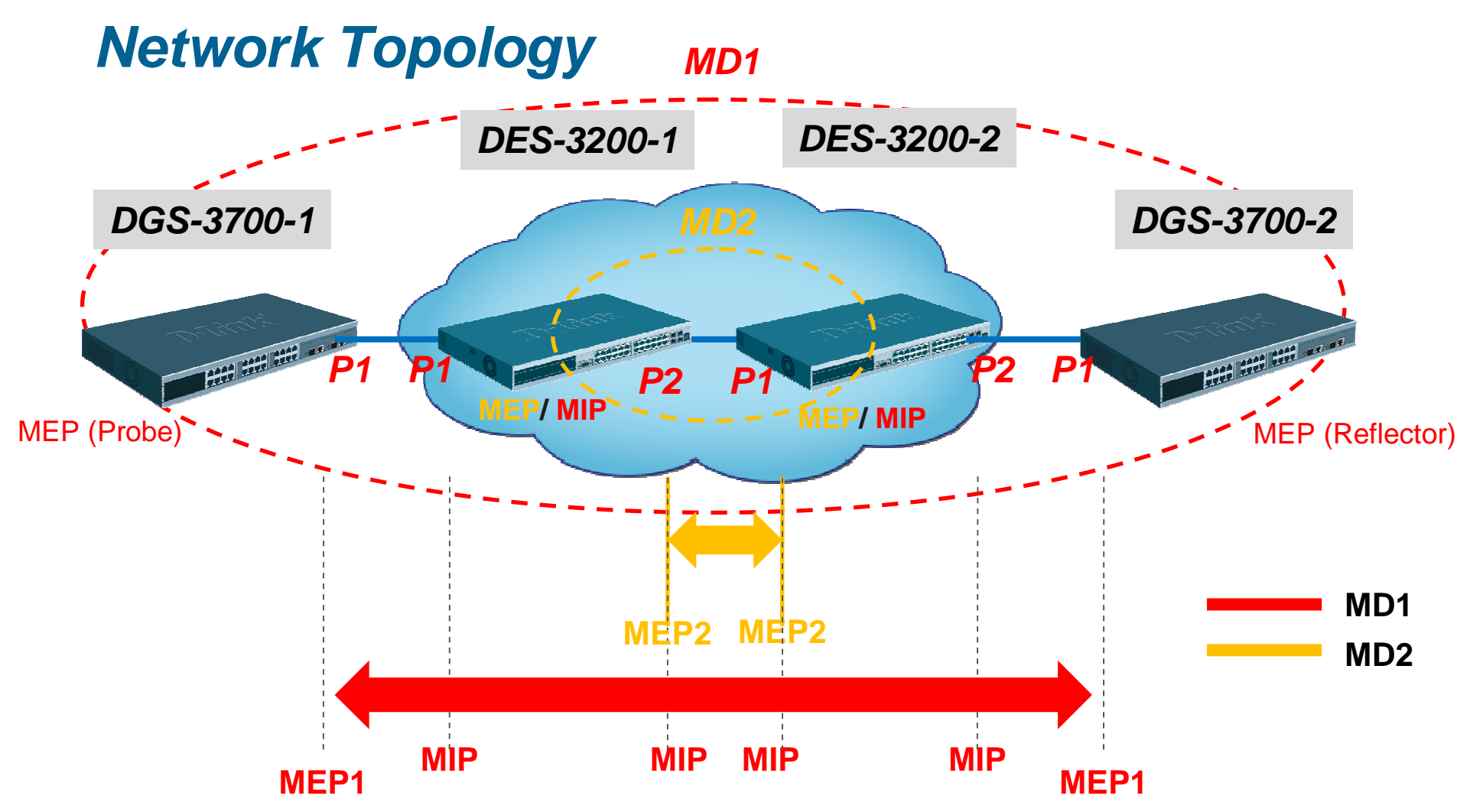

### **The Goals:**

 1.Create 2 Maintenance Domains, **MD1** & **MD2.** MD1 & MD2's ports are overlapping. **2.MD1** includes **2 MEPs** & **4 MIPs**.

## **3.MD2** includes **2 MEPs.**

4.Make sure the **CCM (Continuity Check Message)** is transmitted between MEPs

5.Use the **Linktrace** feature to track the path (hop-by-hop) to a destination MP

6.Use the **Loopback** feature to verify connectivity to a particular MP

# **Connectivity Fault Management Configurations**

### **DGS-3700-1DGS-3700-1**

enable cfm enable cfm config cfm ports 1 state enable config cfm ports 1 state enablecreate cfm md md1 level 1 create cfm ma ma1 md md1 create cfm ma ma1 md md1 config cfm ma ma1 md md1 vlanid 1 mip auto sender\_id defer ccm\_interval 10sec config cfm ma ma1 md md1 vlanid 1 mip auto sender\_id defer ccm\_interval 10secconfig cfm ma ma1 md md1 mepid\_list add 5-6 create cfm mep mep1 mepid 5 md md1 ma ma1 direction outward port <sup>1</sup> create cfm mep mep1 mepid 5 md md1 ma ma1 direction outward port <sup>1</sup>config cfm mep mepname mep1 pdu\_priority 7 config cfm mep mepname mep1 state enable config cfm mep mepname mep1 state enableconfig cfm mep mepname mep1 ccm enable config cfm mep mepname mep1 ccm enable

### **DES-3200-1DES-3200-1**

enable cfm enable cfm config cfm ports 1-2 state enable config cfm ports 1-2 state enablecreate cfm md md1 level 1 create cfm ma ma1 md md1 create cfm ma ma1 md md1 config cfm ma ma1 md md1 vlanid 1 mip auto sender\_id defer ccm\_interval 10sec config cfm ma ma1 md md1 vlanid 1 mip auto sender\_id defer ccm\_interval 10secconfig cfm ma ma1 md md1 mepid\_list add 5-6

create vlan v2 tag 2 config vlan v2 add tagged 2 config vlan v2 add tagged 2 create cfm md md2 level 2 create cfm md md2 level 2 create cfm ma ma2 md md2 create cfm ma ma2 md md2 config cfm ma ma2 md md2 vlanid 2 mip auto sender\_id defer ccm\_interval 10sec config cfm ma ma2 md md2 vlanid 2 mip auto sender\_id defer ccm\_interval 10secconfig cfm ma ma2 md md2 mepid\_list add 7-8 create cfm mep mep2 mepid 7 md md2 ma ma2 direction outward port <sup>2</sup> create cfm mep mep2 mepid 7 md md2 ma ma2 direction outward port <sup>2</sup>config cfm mep mepname mep2 pdu\_priority 7 config cfm mep mepname mep2 state enable config cfm mep mepname mep2 state enableconfig cfm mep mepname mep2 ccm enable config cfm mep mepname mep2 ccm enable

# **Connectivity Fault Management Configurations**

#### **DES-3200-2DES-3200-2**

enable cfm enable cfm config cfm ports 1-2 state enable config cfm ports 1-2 state enablecreate cfm md md1 level 1 create cfm ma ma1 md md1 create cfm ma ma1 md md1 config cfm ma ma1 md md1 vlanid 1 mip auto sender\_id defer ccm\_interval 10sec config cfm ma ma1 md md1 vlanid 1 mip auto sender\_id defer ccm\_interval 10secconfig cfm ma ma1 md md1 mepid\_list add 5-6

create vlan v2 tag 2 config vlan v2 add tagged 1 config vlan v2 add tagged 1 create cfm md md2 level 2 create cfm md md2 level 2 create cfm ma ma2 md md2 create cfm ma ma2 md md2 config cfm ma ma2 md md2 vlanid 2 mip auto sender\_id defer ccm\_interval 10sec config cfm ma ma2 md md2 vlanid 2 mip auto sender\_id defer ccm\_interval 10secconfig cfm ma ma2 md md2 mepid\_list add 7-8 create cfm mep mep2 mepid 8 md md2 ma ma2 direction outward port <sup>1</sup> create cfm mep mep2 mepid 8 md md2 ma ma2 direction outward port <sup>1</sup>config cfm mep mepname mep2 pdu\_priority 7 config cfm mep mepname mep2 state enable config cfm mep mepname mep2 state enableconfig cfm mep mepname mep2 ccm enable config cfm mep mepname mep2 ccm enable

### **DGS-3700-2DGS-3700-2**

enable cfm enable cfm config cfm ports 1 state enable config cfm ports 1 state enablecreate cfm md md1 level 1 create cfm ma ma1 md md1 create cfm ma ma1 md md1 config cfm ma ma1 md md1 vlanid 1 mip auto sender\_id defer ccm\_interval 10sec config cfm ma ma1 md md1 vlanid 1 mip auto sender\_id defer ccm\_interval 10secconfig cfm ma ma1 md md1 mepid\_list add 5-6 create cfm mep mep1 mepid 6 md md1 ma ma1 direction outward port <sup>1</sup> create cfm mep mep1 mepid 6 md md1 ma ma1 direction outward port <sup>1</sup>config cfm mep mepname mep1 pdu\_priority 7 config cfm mep mepname mep1 state enable config cfm mep mepname mep1 state enableconfig cfm mep mepname mep1 ccm enable config cfm mep mepname mep1 ccm enable

## **MEP/ MIP MAC addresses**

**1. Display MEP MAC address:**[Usage]: show cfm ports <portlist> **Example: >show cfm ports 1**

**2. Display MIIP MAC address: [Usage]: show cfm {[md <string 22> {ma <string 22> {mepid <int 1-8191>}} | mepname <string 32>]} Example: >show cfm md md1 ma ma1**

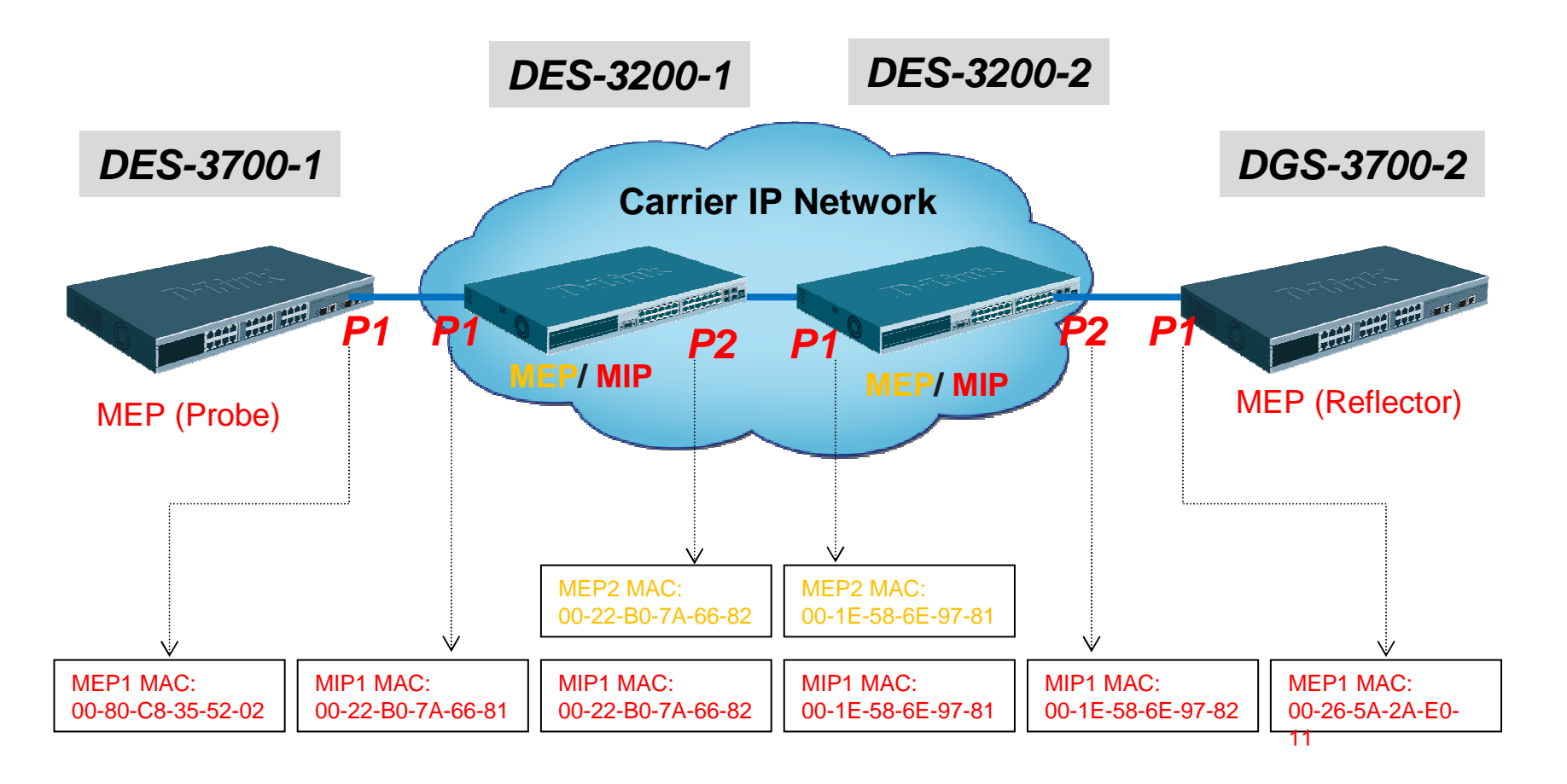

# **Connectivity Check Message (CCM) message**

### **Sniff the MEP1 connection to make sure the CCM is transmitted**

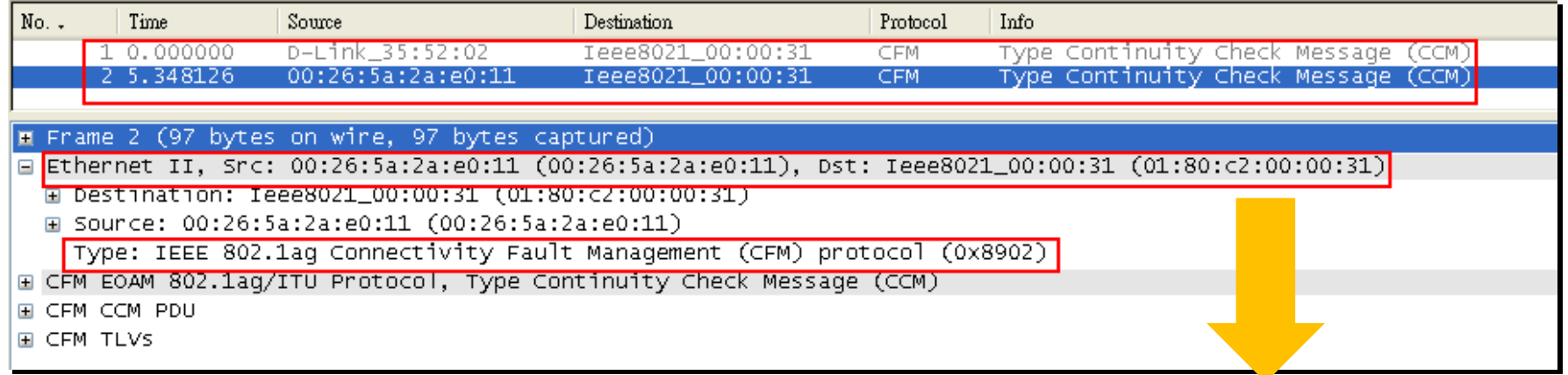

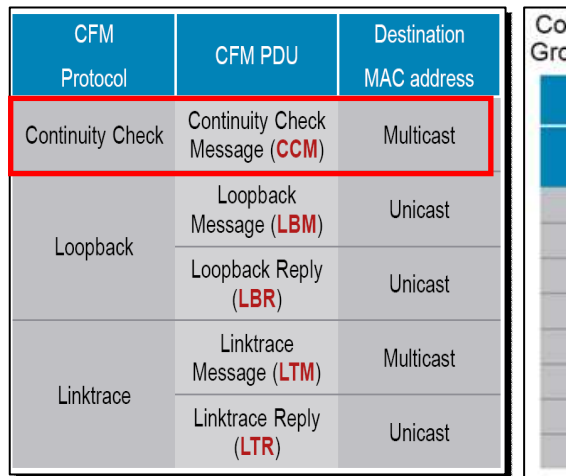

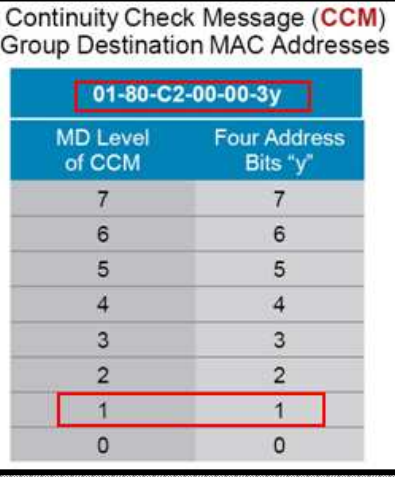

## **Perform Linktrace Test between MEPs(from DGS-3700-2 to DGS3700-1)**

- 1. Use **Linktrace** to track the **path (hop-by-hop)** to a destination 1. Use **Linktrace** to track the **path (hop-by-hop)** to a destination **Maintenance PointMaintenance Point**
- 2. Display the **MIPs** of the Linktrace path 2. Display the **MIPs** of the Linktrace path

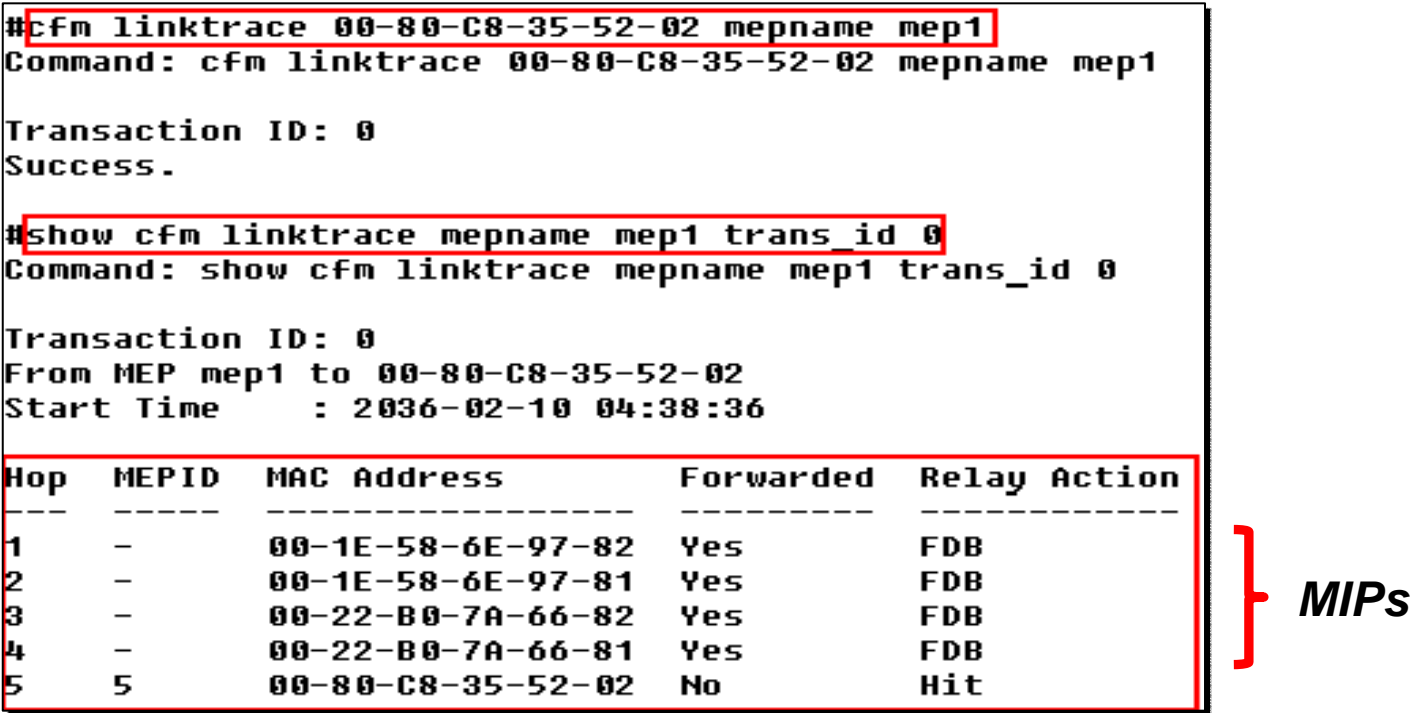

# **Linktrace Packet Capture**

### **Linktrace Message (LTM)**

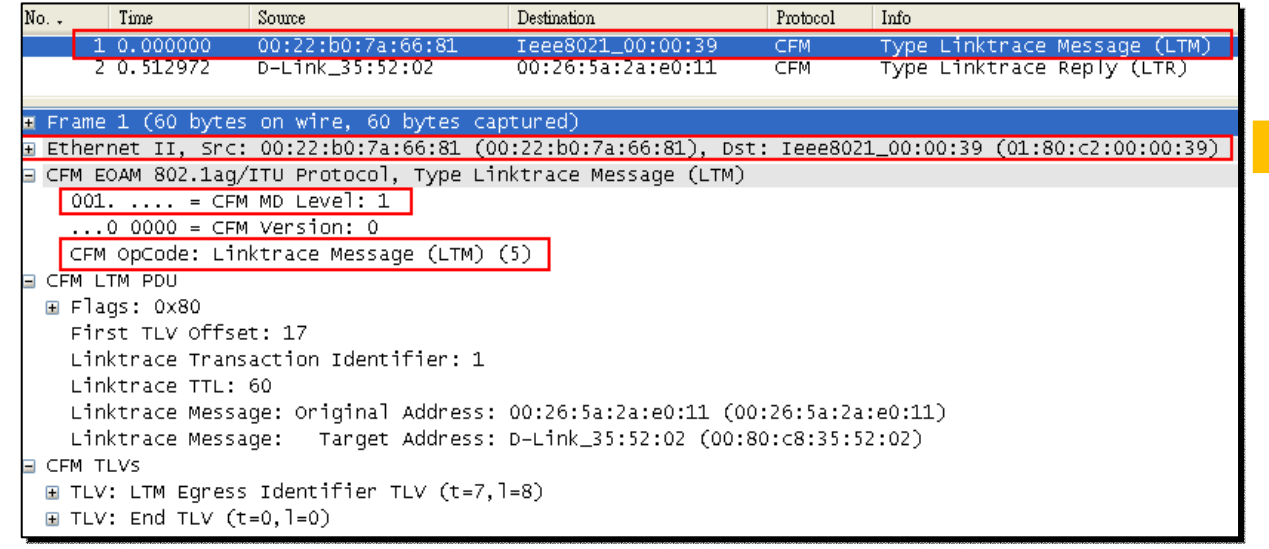

## **Linktrace Reply (LTR)**

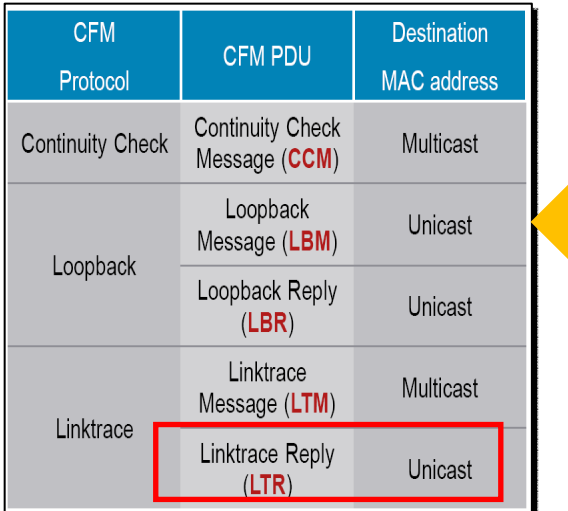

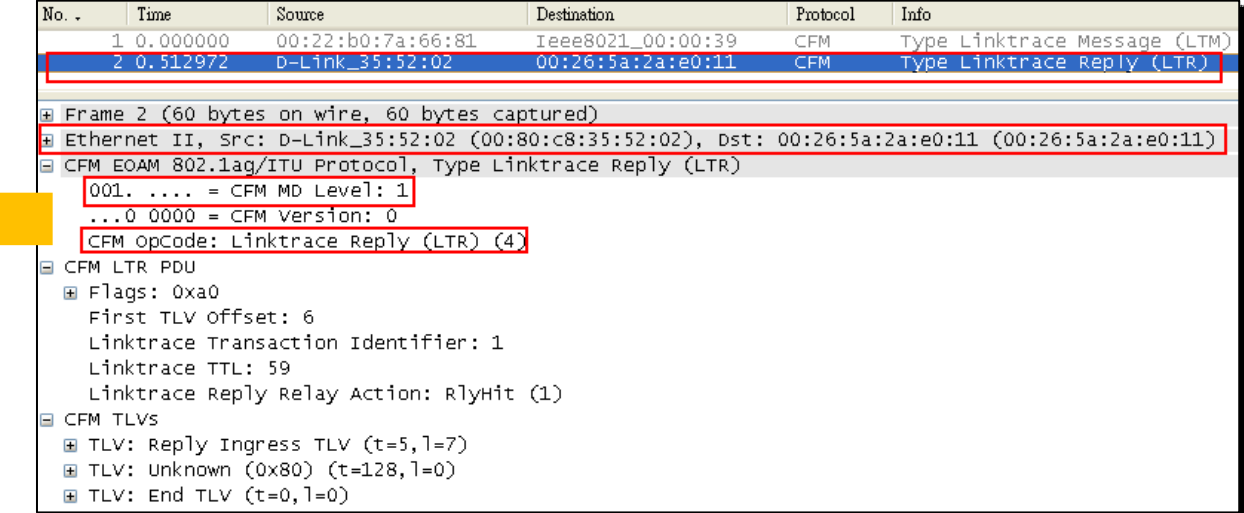

Linktrace Message (LTM) **Group Destination MAC Addresses** 

01-80-C2-00-00-3y

**Four Address** 

Bits "y"

F

Ε

D

 $\mathbf{C}$ 

B

A

 $\overline{9}$ 

 $\mathbf{8}$ 

**MD Level** 

of LTM

 $7^{\circ}$ 

 $6\phantom{1}$ 

 $5\phantom{.0}$ 

 $\overline{4}$ 

 $\mathbf{3}$ 

 $\overline{2}$ 

 $\overline{1}$ 

 $\circ$ 

# **Perform Loopback Test**

t<mark>cfm loopback 00-80-C8-35-52-02 mepname mep1</mark> Command: cfm loopback 00-80-C8-35-52-02 mepname mep1 Replu from 00-80-C8-35-52-02: butes=0 time=50ms Reply from 00-80-C8-35-52-02: bytes=0 time=50ms Replu from 00-80-C8-35-52-02: butes=0 time=50ms Replu from 00-80-C8-35-52-02: butes=0 time=50ms CFM loopback statistics for 00-80-C8-35-52-02:

#### Packets: Sent=4, Received=4, Lost=0(0% loss).

## **Loopback Message(LBM)**

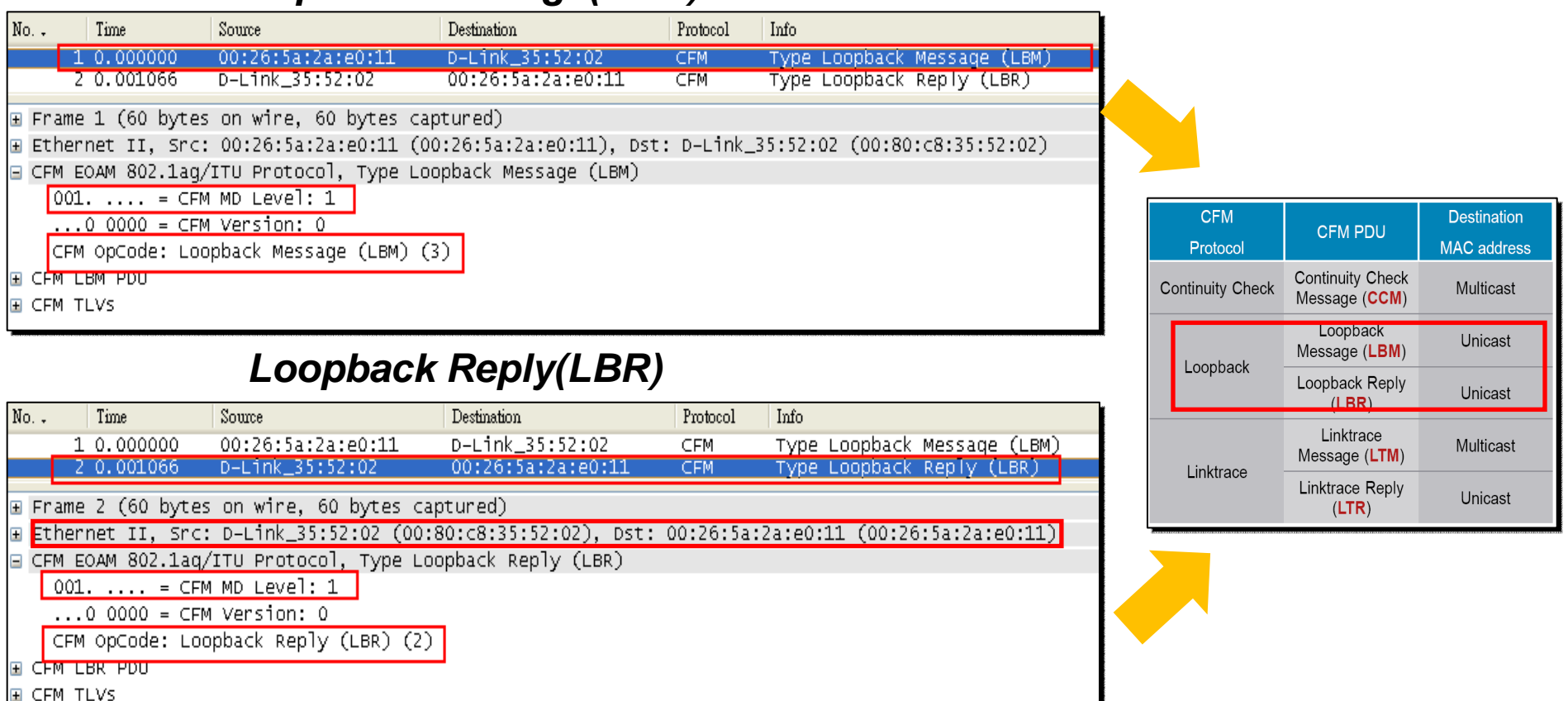